#### **INTERVIEW QUESTIONS - PHP JOB 2014**

### **(HTML)**

- 1. Who is the father of PHP?
- 2. Current version of PHP?
- 3. What is Zend engine?
- 4. Definition of PHP?
- 5. Is html embed in PHP?
- 6. What is !DOCTYPE?
- 7. What is responsive website?
- 8. Difference between html4 and html5.
- 9. What is metro template or metro theme?
- 10. Write the attributes used to transfer one page to another and from one window to another.
- 11. How many color names are supported by a web browser?
- 12. What is alternate text (alt)? Why it is used?
- 13. Types of websites.
- 14. How to start or stop text when it is moving?
- 15. How many rows and columns can be made in one table?
- 16. Difference between Cellspacing and Cellpadding.
- 17. Types of Comments and why it is used?
- 18. Name the attribute which is used to control the speed of the text in marquee tag. Whether we use both attributes at the same time?
- 19. Should the height and width of the table mentioned? Why?
- 20. What is dd?
- 21. Diff. b\w rowspan and colspan?
- 22. DIFF. b\w html and xhtml?
- 23. How to display code on the webpage?
- 24. How to Work forms?
- 25. Difference between Get Method and Post Method.
- 26. Why we use encrypt tag?
- 27. What is frame? Write its types.
- 28. Difference between iframe and frameset.
- 29. Full name of iframe.
- 30. How to validate html code?
- 31. Versions of HTML
- 32. Define W3C?
- 33. How to open any new link in new tab or window?
- 34. What is FEVICON? why used?
- 35. What is form action?

## **(CSS)**

- 36. What is CSS? Types of CSS?
- 37. What is DHTML?
- 38. Which CSS is used for designing a web page?
- 39. Difference between id and class.
- 40. What is div tag?
- 41. Difference between div and span.
- 42. What is UTF-8?
- 43. How to embed CSS in web page?
- 44. Why use wrap?
- 45. Write CSS background properties.
- 46. Use of fixed and scroll.
- 47. Difference between margin and Padding.
- 48. What is shorthand property?
- 49. What is float property?
- 50. One row multiple columns, how it is possible through CSS.
- 51. How to remove white space from webpage?
- 52. Why we use z-index property?
- 53. What is clear property?
- 54. What is overflow property?
- 55. What is overflow-x property?
- 56. What is overflow-y property?
- 57. What is visibility property?
- 58. What is word-spacing property?
- 59. What is line-height property?
- 60. Can we make a popup menu using CSS?
- 61. Difference between CSS2 and CSS3.
- 62. Difference between line-height and word-spacing.
- 63. Can we change the styles of the downloaded menu?
- 64. Can we design the webpage using table?
- 65. Can we change the PSD to HTML?
- 66. Converse PSD to CSS.
- 67. Make text banner.
- 68. Shortcut for image resize.
- 69. Shortcut for image brightness.
- 70. What is layer?
- 71. How to pick/get color name/color value from an image in Photoshop?

#### **(PHP)**

- 72. When we don't have wamp server, then what we have to do for executing a PHP program?
- 73. Difference between Compiler and Interpreter?
- 74. PHP is Compiler or Interpreter?
- 75. What is Apache?
- 76. What is full name of WAMP, XAMP, and LAMP?
- 77. How to enable short open tag in PHP?
- 78. What is server?
- 79. What is the current version of PHP?
- 80. What is image mapping? How to use it?
- 81. What is FTP and SMTP?
- 82. Difference between echo and print.
- 83. What are data types? Write their classifications.
- 84. Difference between \$add and \$\$add.
- 85. What are local and global variables?
- 86. What is request method?
- 87. How to retrieve data from one page to another?
- 88. How to use get method or how to use it?
- 89. How to retrieve the data from current page to send other page?
- 90. Programs in C language and PHP:
	- Reverse order
	- Even/odd number
	- Prime number
	- Armstrong number
	- Greater than/less than
	- Palindrome
- 91. Give at least 10 arrayfunction names.
- 92. What is nl2br?
- 93. Difference between vprint, vfprint and vsprintf.
- 94. Difference between str and substr.
- 95. Define functions:
	- Strlen()
	- Str replace()
	- Strtoupper()
	- Ucfirst()
	- Trim()
	- Ltrim()
	- Rtrim()
	- $\bullet$  Nl2br()
	- Substr()
	- Substr\_compare()
- Strops()
- Stripos()
- Str\_pad()
- Bin2hex()
- Str\_word\_count()
- Substr\_count()
- Substr\_replace()
- Wordwrap()
- Vprintf()
- Vsprintf()
- Ucwords()
- Vfprintf()

96. Difference between i++ and ++i .

- 97. Print \* in pyramid using for loop.
- 98. Difference between while and for loop.
- 99. What is mktime function? What are the keywords of mktime()?
- 100. Functions of array:
	- $\bullet$  Print  $r()$
	- Implode()
	- Explode()
	- Count()
	- Range()
	- Max()
	- Min()
	- Array\_rand()
	- Array\_shift
	- Array\_unshift()
	- Array\_push()
	- Array\_pop()
	- Array\_sort()
	- Array reverse()
	- Array\_merge()
	- Array diff()
	- Array\_product()
- 101. How many types of arrays in PHP?
- 102. Difference between implode() and explode().
- 103. What is array push() and Array pop?
- 104. What is associative array? Example.
- 105. Explain any 10 array Functions.
- 106. Difference between include() and require().
- 107. Difference between include() and include\_once().
- 108. Difference between require() and require\_once().
- 109. What is Query String? Why it is used?

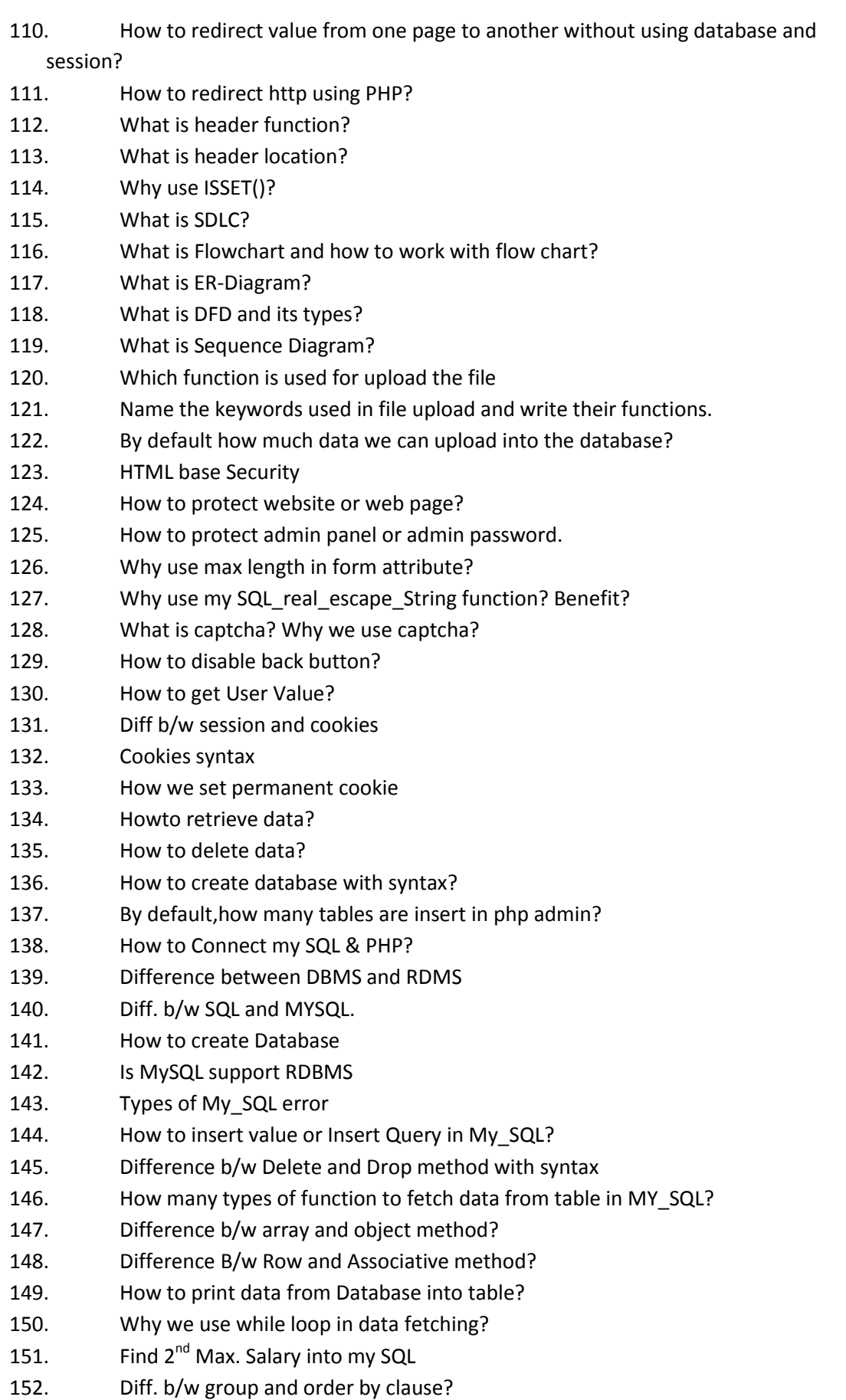

- 153. Types of mysql function
- 154. Write a syntax of update Query (Change Password)
- 155. Write a Syntax MIN and MAX
- 156. What is NOT in() Function?
- 157. Types of clauses
- 158. Difference B/w *%\_*, *%\_%* and *\_%* ?
- 159. Can we make Search engine through database?
- 160. What is purpose of LIKE keyword?
- 161. When we host our project as a live status then error comes "header already sent"
	- then how we resolve this error?
- 162. What is join?
- 163. Difference b/w inner join,right join and left join ?
- 164. Diff. b/w Primary & foreign key?
- 165. ID automatically increase so How is it Possible?
- 166. What is NULL value or Default Value?
- 167. What is SQL injection?
- 168. How to use LIMIT keyword in mysql?
- 169. How to import and export database?
- 170. Can I create New User in mysql?
- 171. Can we change table name or column name in mysql?
- 172. Diff. b/w mysql and mysql I ?
- 173. How to change user privilege?
- 174. What is MySQL having Clause?
- 175. Diff. b/w public html and www?

# **(Javascript)**

- 176. How we know the current time/date in javascript?
- 177. How to disable right click on web page using javascript/CSS?
- 178. How to disable Back button Web browser using javascript?
- 179. WAP to add two numbers using js. Value must be enter from user
- 180. How we embed calendar using js?
- 181. How many types of php error detectection and why they come?explain?
- 182. Can the same id on two fields run?if value overlapped then what comes?
- 183. Validation of First,Middle and last name
- 184. Display error msg if value enter less or above as a condition minlength=5, maxlength=15
- 185. Define Web hosting,?
- 186. Define file host?
- 187. Define FTP?
- 188. How C-panel work?
- 189. What is Domain and Domain Hosting?
- 190. What is .htxx file?
- 191. What is SDLC? Which model use in Project and why we not use other Models in Project?

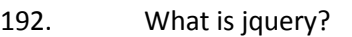

- 193. How to embed jquery?
- 194. Which are the Current library files used in jquery?
- 195. Write the predefined jquery function names? (approx. 10 to 20 names)
- 196. Using jquery, effective login panel can be made or not?
- 197. How to use jquery advertisement?
- 198. Current version of wordpress.
- 199. Difference between plugin and widgets.
- 200. What is CMS? And write list of CMS. Explain.

**Any Doubt – [Shwetankkg@gmail.com](mailto:Shwetankkg@gmail.com)**

 **+91-9815144280**

**Thanks** 

**Simerjeet Kaur**

**Namita Arora**